## **Tvheadend - Feature #4362**

# **Default transcoding profiles for common use cases named accordingly**

2017-05-09 20:15 - Dietmar Konermann

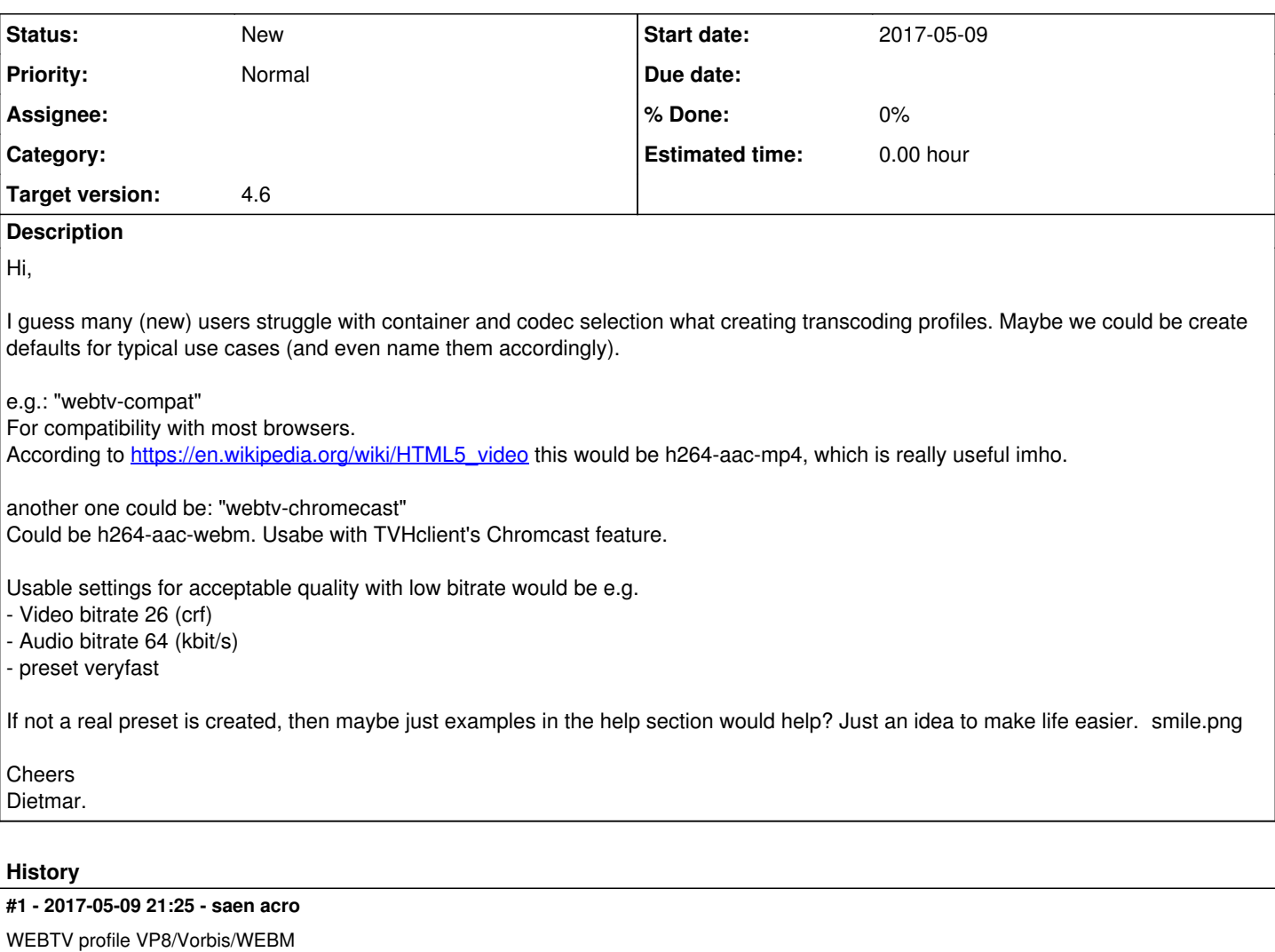

work in any browser

## **#2 - 2017-05-09 23:47 - Dietmar Konermann**

IE is not considered as browser then, I guess?

#### **#3 - 2017-05-10 08:52 - saen acro**

Dietmar Konermann wrote:

IE is not considered as browser then, I guess?

IE have a problem with live streaming

maby in near feature when something as [this](https://github.com/sdrsdr/HLS-Segmenter) is implemented all will work better

#### **#4 - 2017-05-10 09:48 - Dietmar Konermann**

My h.264+aac in mp4 container is working quite fine here, also with several IE and Edge versions, and also in Chrome and FF. Table in the linked Wikipedia article shows that also. That's why I requested to add something like this to the default.

## **#5 - 2017-06-20 17:02 - Jaroslav Kysela**

*- Target version set to 4.4*

#### **#6 - 2021-02-20 22:32 - Flole Systems**

*- Target version changed from 4.4 to 4.6*